# SRI RAMAKRISHNA MISSION VIDYALAYA COLLEGE OF ARTS AND SCIENCE (AUTONOMOUS) COIMBATORE - 641 020, TAMILNADU **Department of Computer Applications (BCA & MCA)**

## Action Taken Report (ATR) of Feedback on Curriculum (2020)

The Department of Computer Applications participating in a well-organised descriptive feedback system accompanying all the stakeholders including faculty members, students, alumni and employers to help the individuals and department as a whole to enrich the curriculum. The percentage of refinement has been incorporated in the revised curriculum (BoS on 04.12.2020) is depicted as follows.

### **BCA**

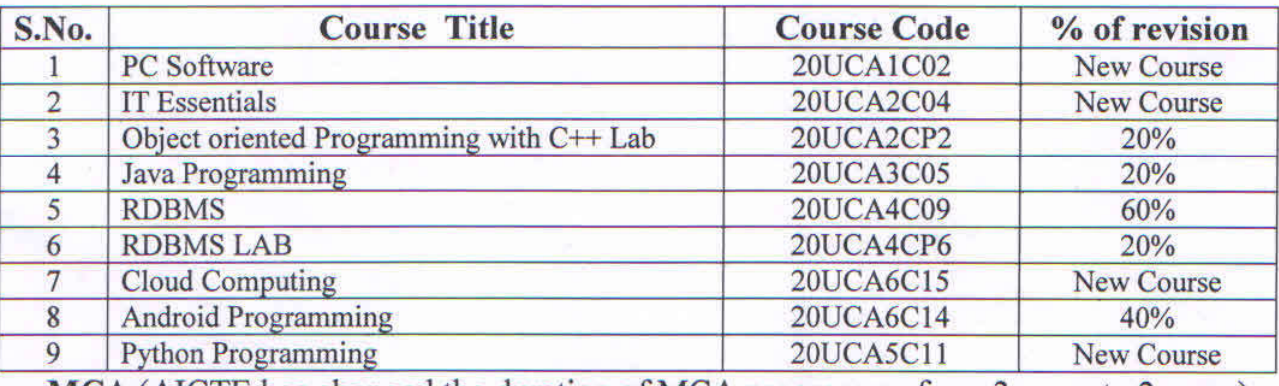

MCA (AICTE has changed the duration of MCA programme from 3 years to 2 years)

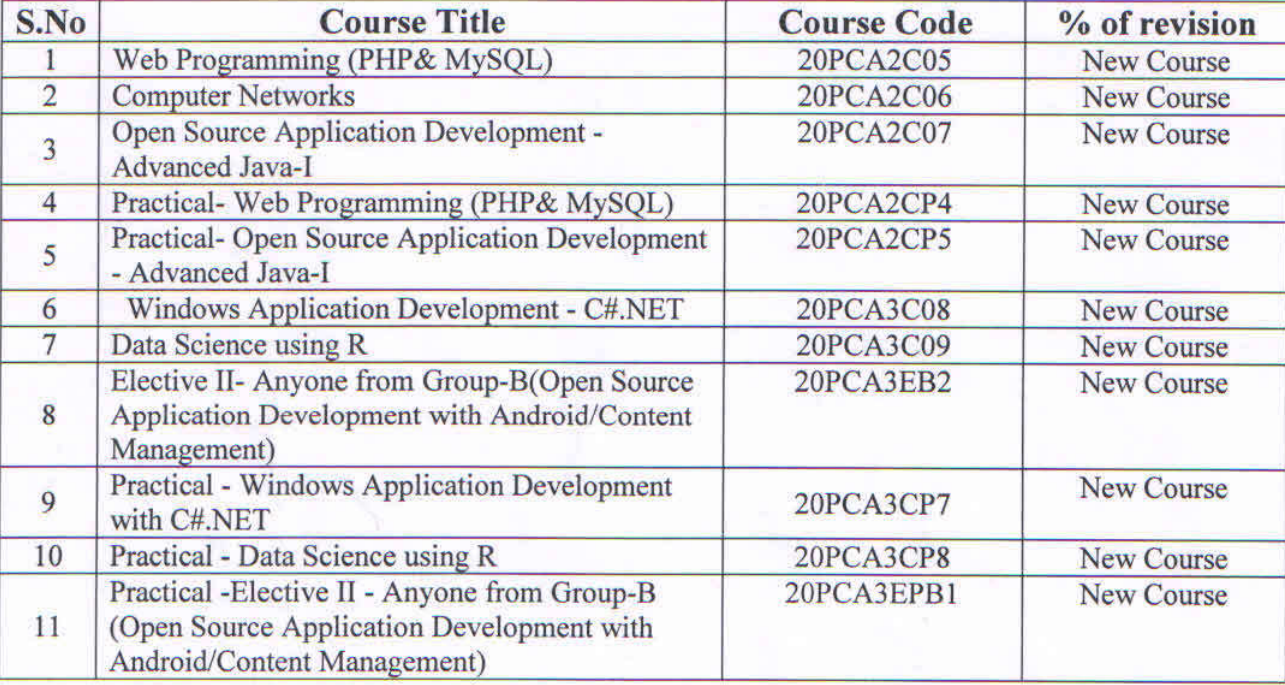

2. Lidhee

Date: 04.12.2020

**Head of Department** 

SRI RAMAKRISHN **COLLEGE OF ARTS AND SCIENCE** COIMBATORE-641020

## **SRI RAMAKRISHNA MISSION VIDYALAYA COLLEGE OF ARTS AND SCIENCE (AUTONOMOUS), COIMBATORE - 641 020**

Department of Computer Applications (Unaided Wing)

Layout of Syllabus Revision 2020 – 2021

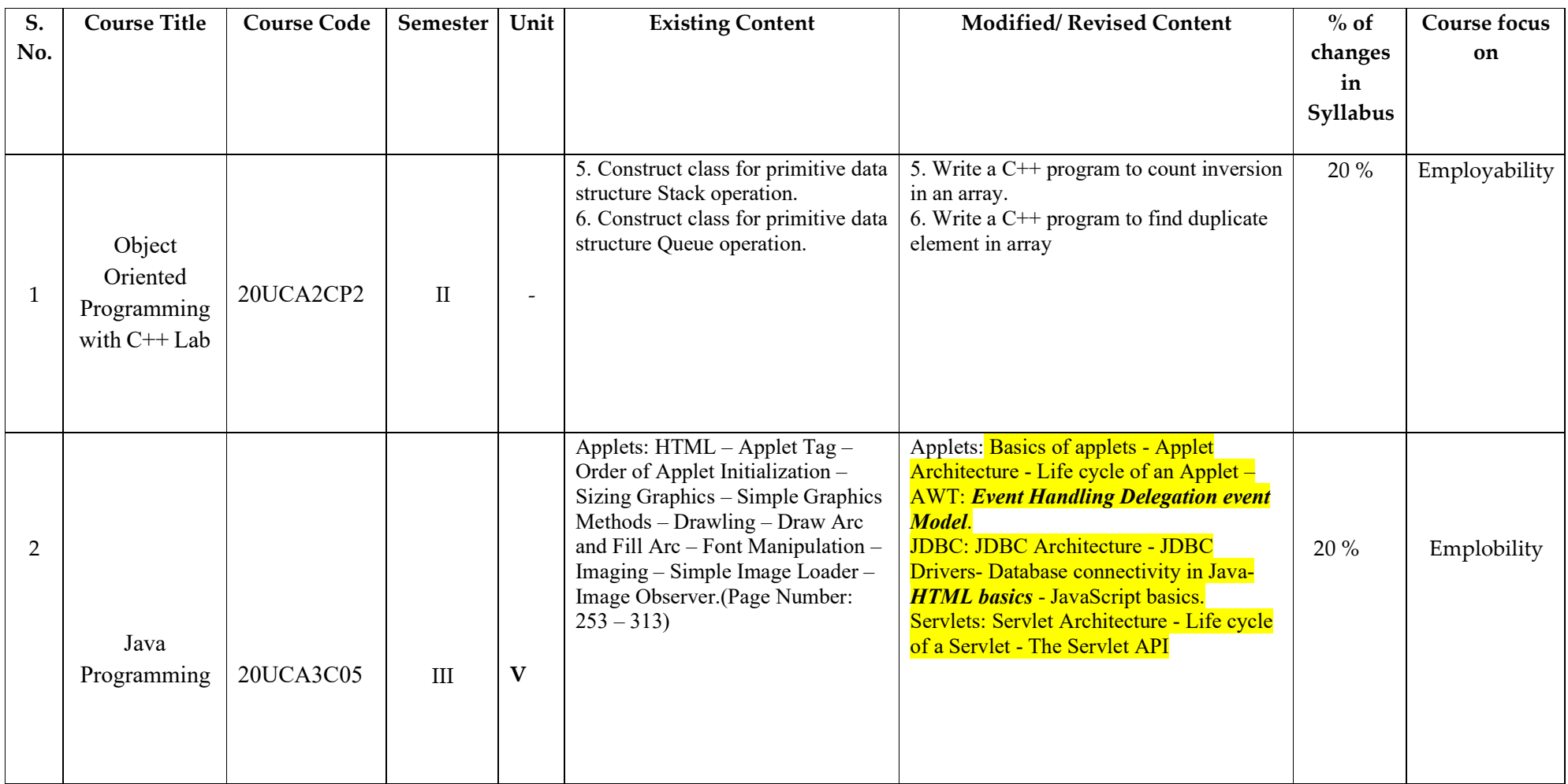

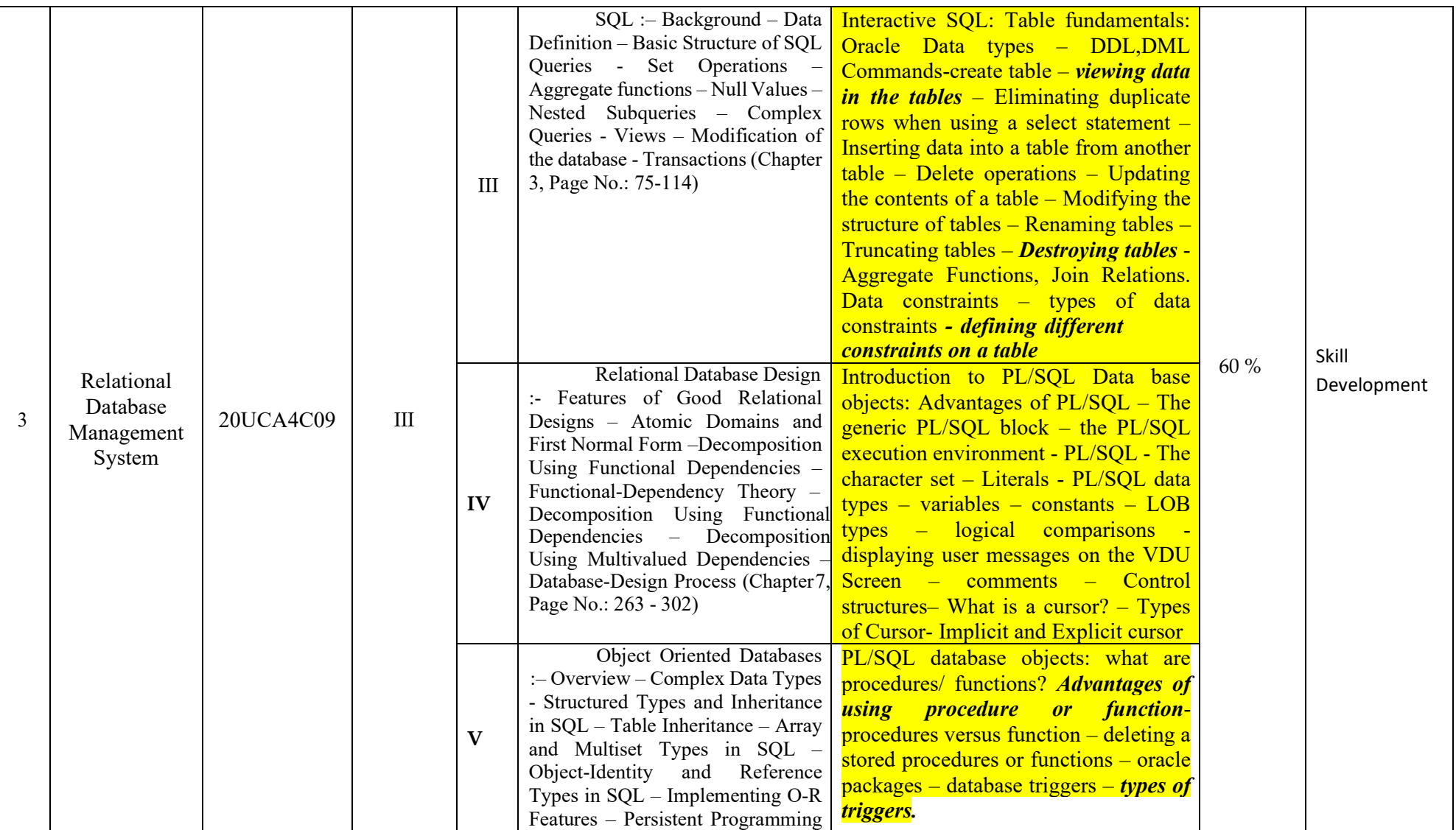

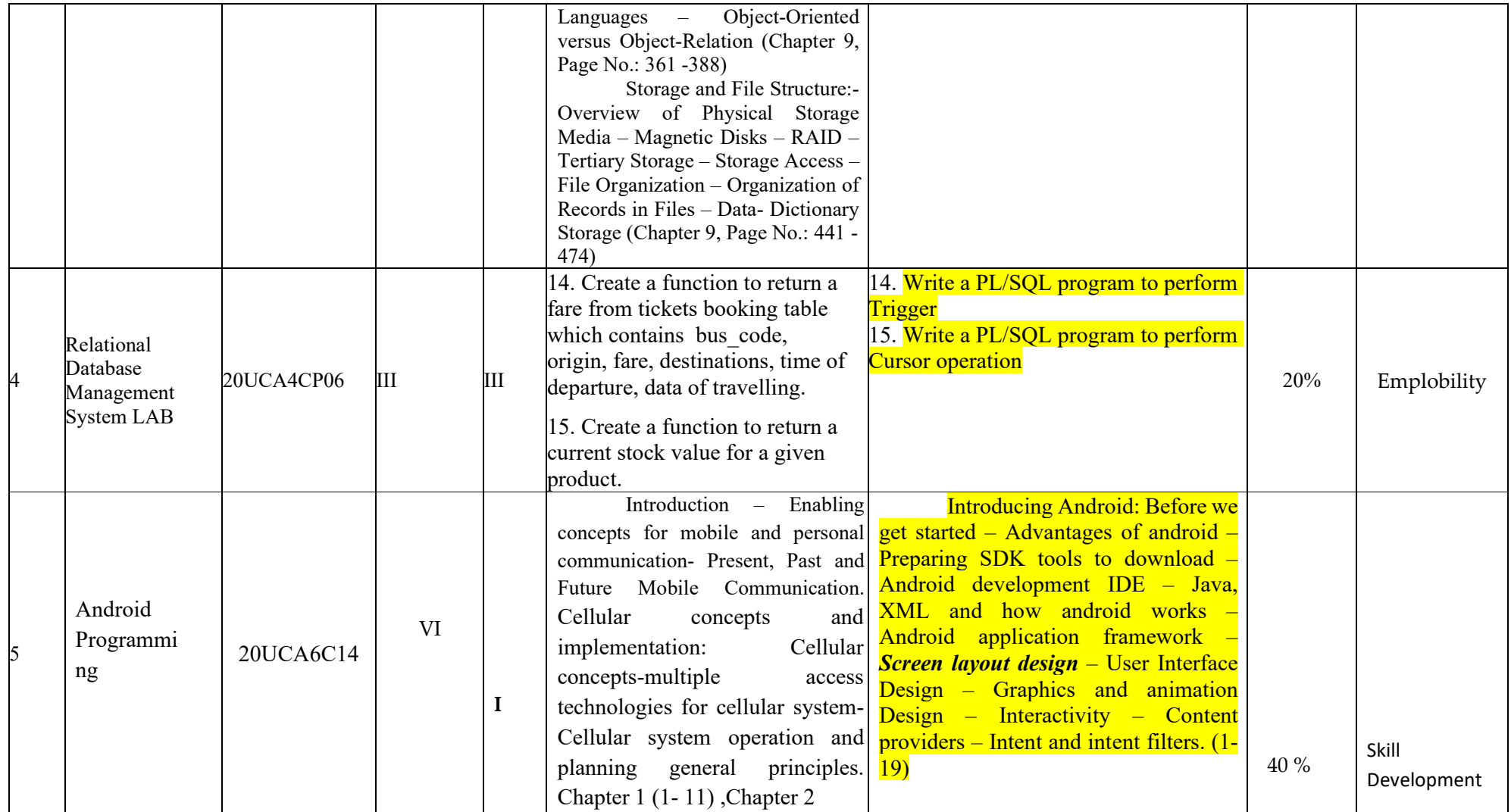

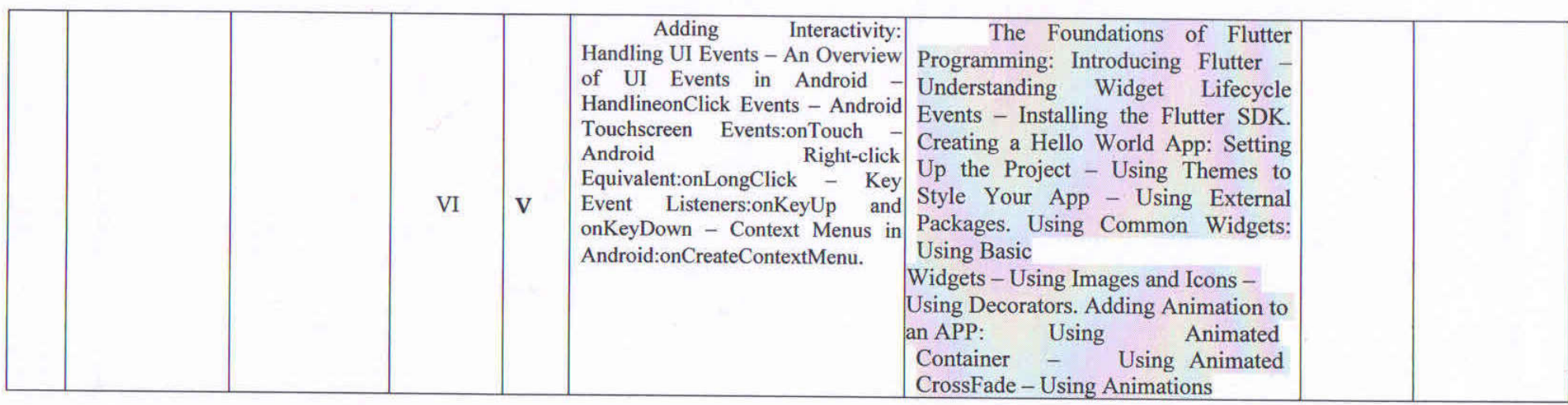

ä.

 $-R.didha$ 

ė).

#### **Department of Computer Applications**

#### Sri Ramakrishna Mission Vidyalaya College of Arts and Science

#### Coimbatore - 641020

#### **Action Taken Report 2018-2019**

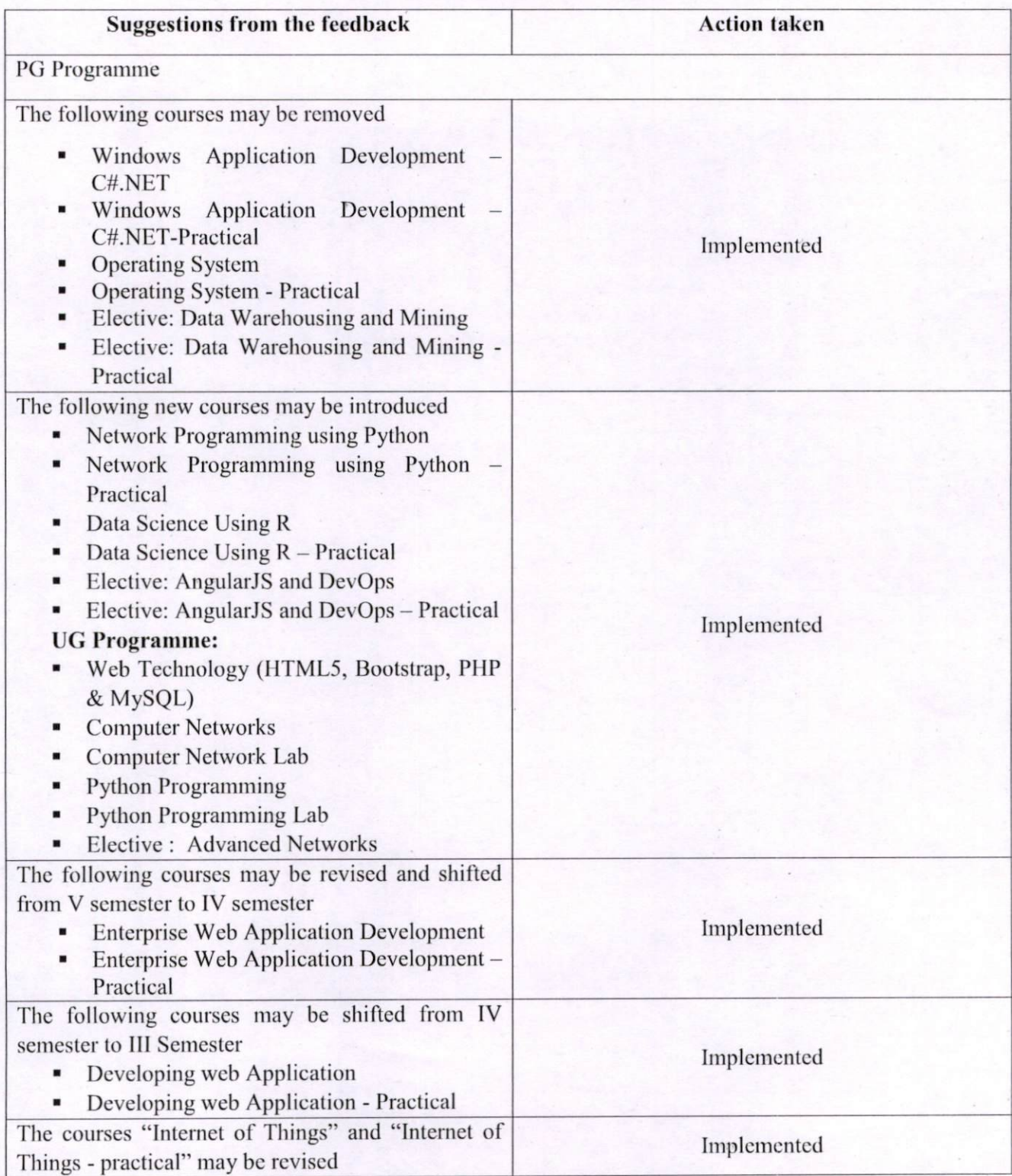

R. didhee

**HoD Computer Applications** 

**Head of the Department** Master of Computer Application<br>Sri Ramakrishna Mission Vidyalaya<br>College of Arts & Science (Autonomous)<br>Coimbatore - 641 020 SRI RAMAKRISHNA MISSION VIDYALAYA **COLLEGE OF ARTS AND SCIENCE COIMBATORE-641020.** 

# **Department of Computer Applications**

#### Sri Ramakrishna Mission Vidyalaya College of Arts and Science

#### Coimbatore - 641020

#### **Action Taken Report 2017-2018**

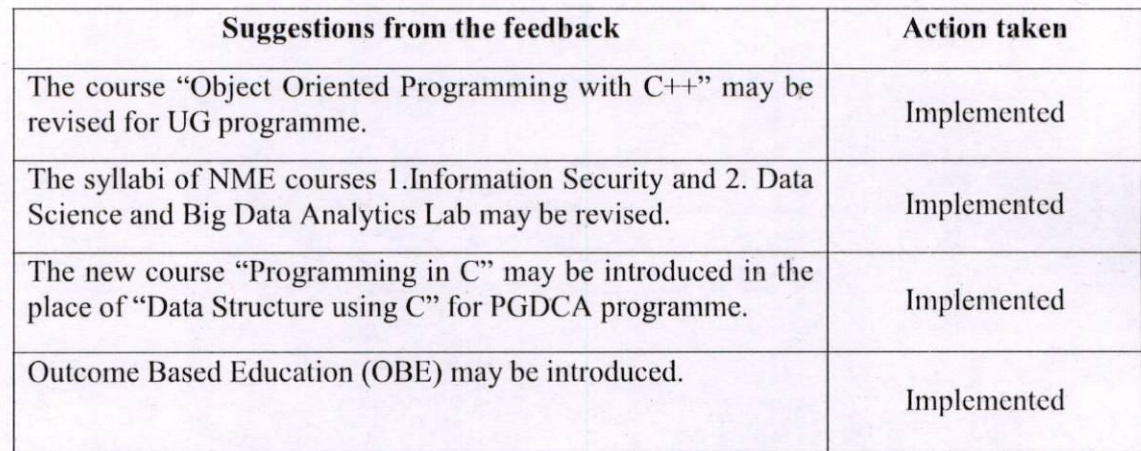

Jahae

**HoD** of Computer Applications

**Head of the Department**<br>Master of Computer Application<br>Sri Ramakrishna Mission Vidyalaya<br>College of Arts & Science (Autonomous)<br>Coimbatore - 641 020

SRI RAMAKRISHNA MISSION VIDYALAYA **COLLEGE OF ARTS AND SCIENCE** COIMBATORE-641020.

## **Department of Computer Applications**

#### Sri Ramakrishna Mission Vidyalaya College of Arts and Science

## Coimbatore  $-641020$

#### **Action Taken Report 2016-2017**

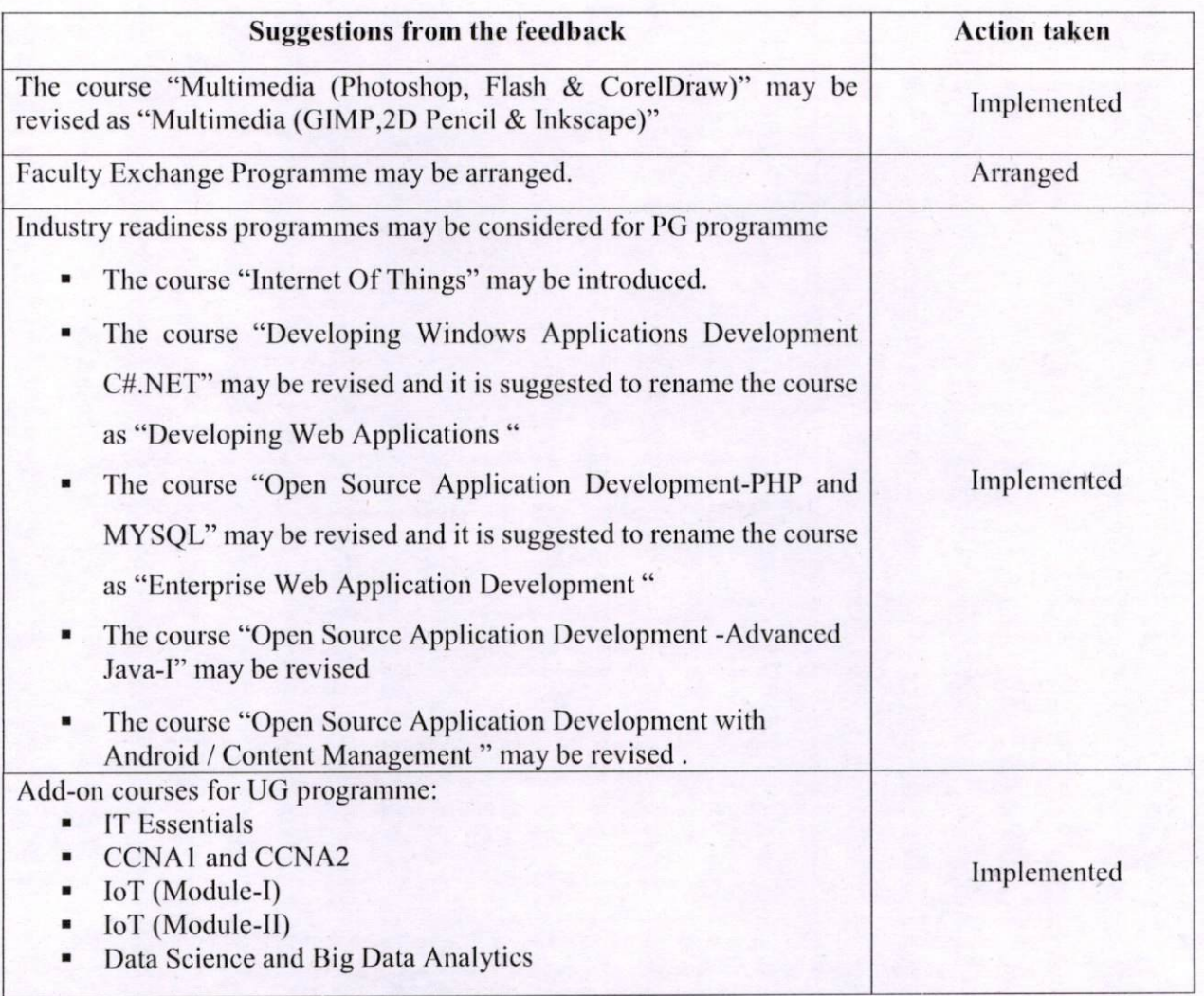

R. Lidhee

**Department of Computer Applications** 

**Head of the Department**<br>
Master of Computer Application<br>
Sri Ramakrishna Mission Vidyalaya<br>
College of Arts & Science (Autonomous)<br>
Coimbatore - 641 020

**SRI RAMAKRISHNA MISSION VIDYALAYA** 

**COLLEGE OF ARTS AND SCIENCE COIMBATORE-641020** 

# **Department of Computer Applications** Sri Ramakrishna Mission Vidyalaya College of Arts and Science  $Coinbatore - 641020$

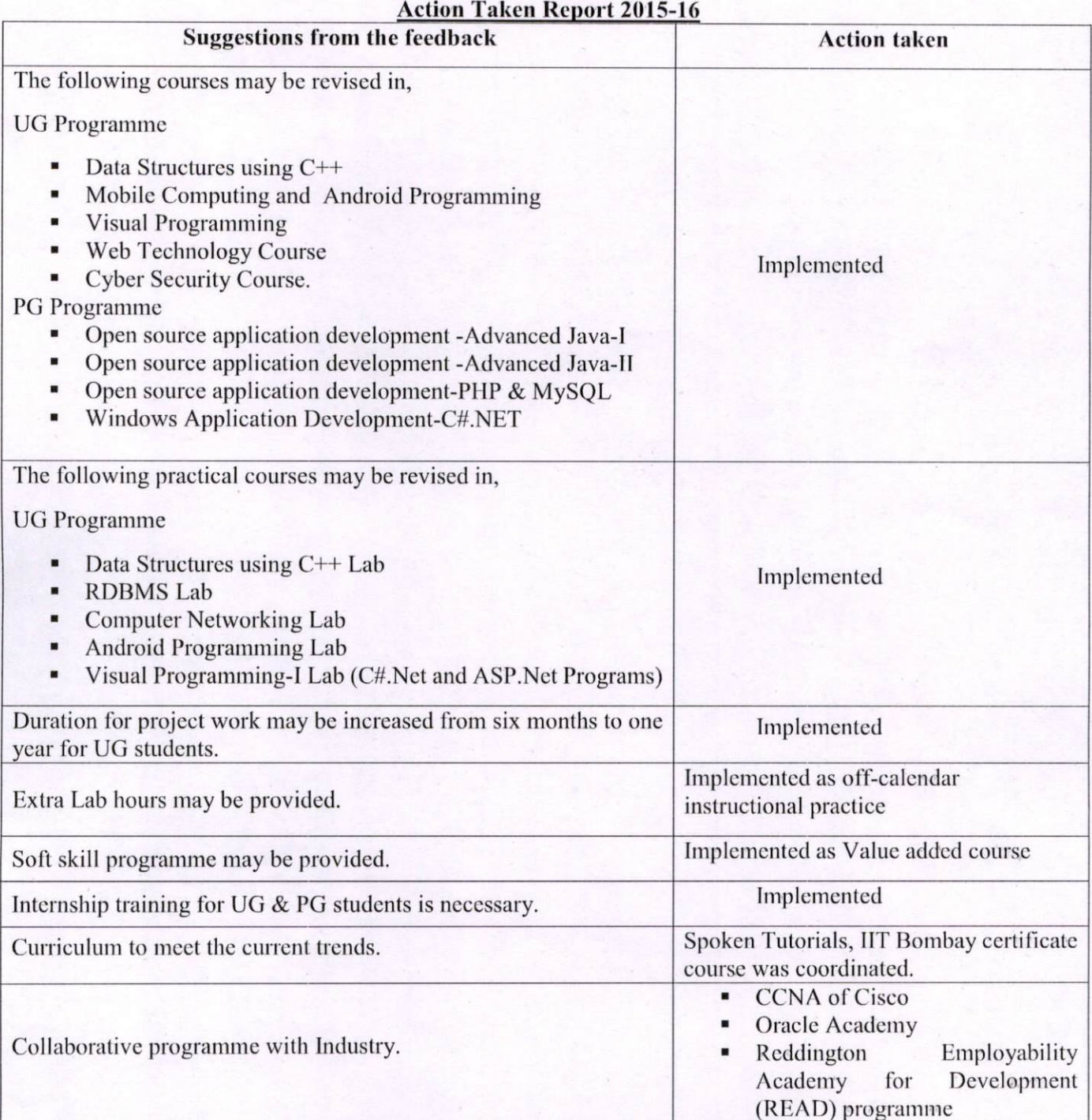

R. didhae

**HoD** of Computer Applications

**Head of the Department<br>
Master of Computer Application<br>
Sri Ramakrishna Mission Vidyalaya<br>
College of Arts & Science (Autonomous)** Coimbatore - 641 020

**SRI RAMAKRISHNA MISSION VIDYALAYA COLLEGE OF ARTS AND SCIENCE** 

COIMBATORE-641020.